# **Windows App : Images To PDF Maker**

1813

# **SETH THOMAS**

MAKERS OF FINE CLOCKS FOR MORE THAN A CENTURY

# Wndows App: Inages To PDF Maker

# CATALOG NO. 7985 ISSUED AUGUST 1935

# SETH THOMAS CLOCKS

## KEY-WOUND AND ELECTRIC

### **TO THE DEALER**

Professional counsel on articles of the better kind that form a *permanent* part of homes, has long been considered a standard service by many Seth Thomas clock merchants.

Their stamp of endorsement identifies a finer skill of workmanship and quality of materials that, in clocks, have become synonymous with the time honored Seth Thomas name.

Now, Mr. and Mrs. Consumer seek the dealer's

Self-starting synchronous motors are standard<br>equipment in all Seth Thomas Electric clocks.<br>They are intended for use on regulated 60 cycle, 110-125 volt alternating current. Clocks for 50 cycle current also available on special order.

Electric clocks are approved by Underwriters' Laboratories. With the exception of the President for outside use, all are equipped with cords six feet in length.

 $\ddot{\cdot}$ 

÷

expert advice on another important attribute-STYLE. In this series of Seth Thomas clocks there is a wider variety of sizes, fittings and styleswhich form a proper basis for this service. Too, there are key-wound as well as synchronous electric clocks that enable him to satisfy this preference.

May we suggest that a place on the counter be reserved for this book? It will help to more firmly establish your store as Seth Thomas headquarters -for clocks that are correct.

Seth Thomas tower and other large "built to specification" synchronous electric and motor wound, weight driven clocks for outside use continue their leadership in that field. The cooperation of Seth Thomas dealers is solicited in notifying our Tower Clock Department of any proposed installations.

a

ALL DIAL SIZES GIVEN IN THIS CATALOG ARE THE DIAMETER OF THE MINUTE CIRCLES OR A SIMILAR MEASUREMENT TO THE OUTSIDE OF THE NUMERALS (OR HOUR MARKERS) WHICHEVER IS THE LARGER.

# SETH THOMAS CLOCK COMPANY

"Makers of fine clocks for more than a century"

 $\mathbf{r}$ 

 $\mathbf{r}$ 

**THOMASTON** 

CONNECTICUT

# Wndows App : Inages To PDF Maker

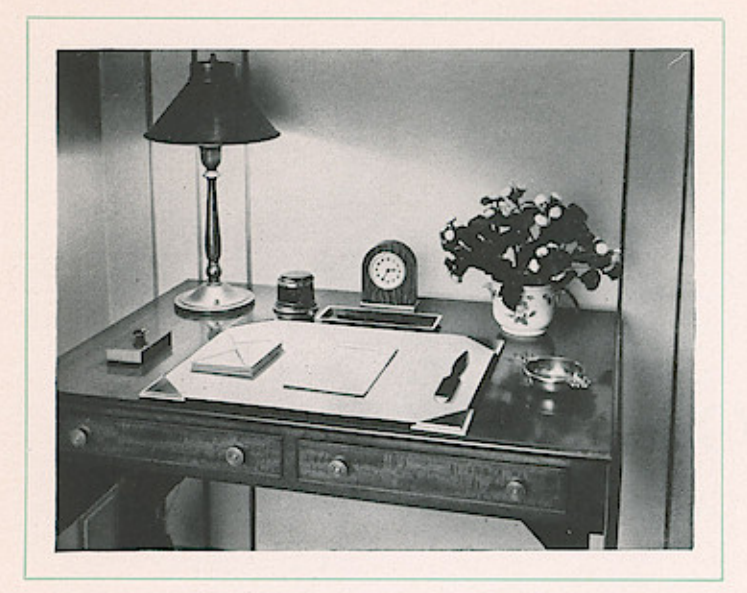

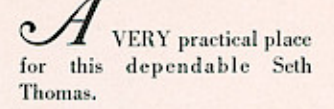

(Clock shown is the "Dura"fully described on Page 10.)

HE "THAMES" adds richness and dignity to this attractive setting.

(The "Thames" is fully described on Page 5.)

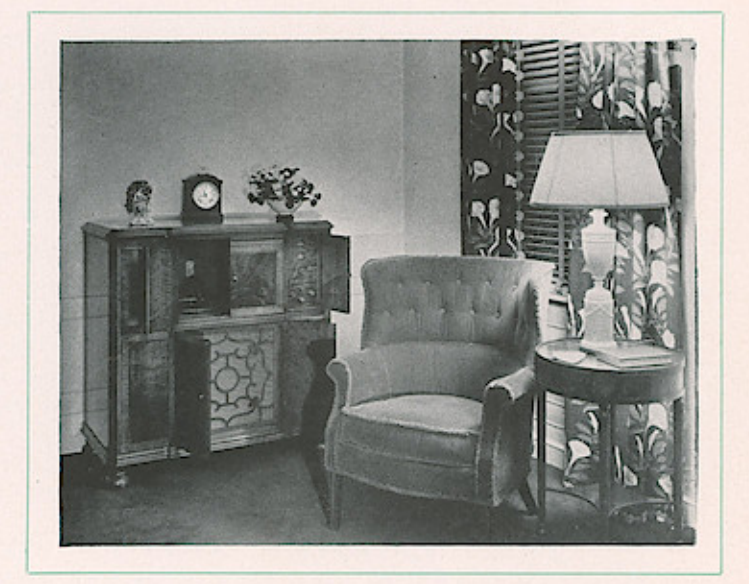

# SETH THOMAS CLOCK COMPANY, THOMASTON.

CONN. 1813 - Makers of fine clocks for more than a century.

 $-1935$ 

S.S.

# Wndows App : Inages To PDF Maker

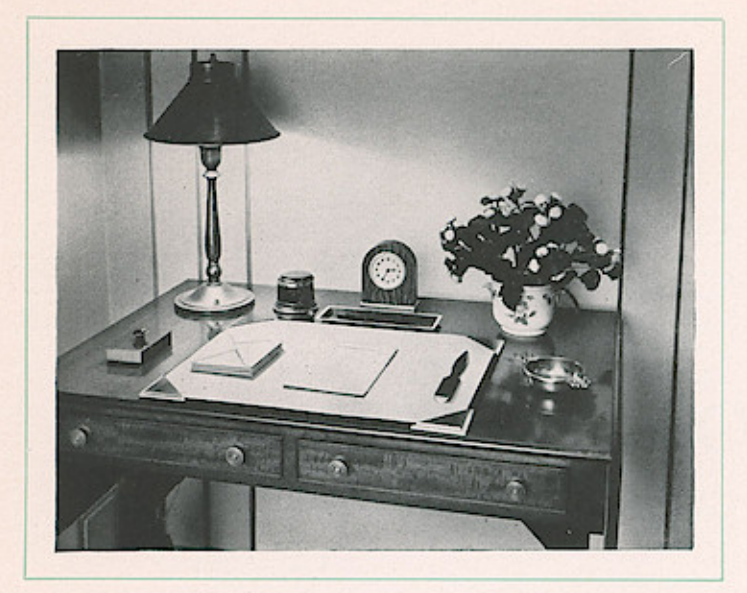

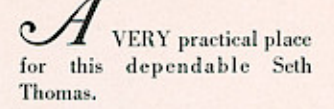

(Clock shown is the "Dura"fully described on Page 10.)

HE "THAMES" adds richness and dignity to this attractive setting.

(The "Thames" is fully described on Page 5.)

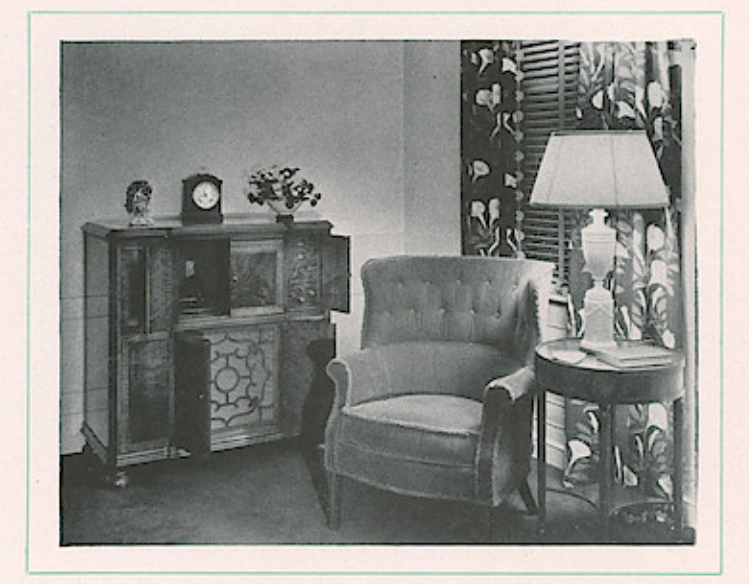

# SETH THOMAS CLOCK COMPANY, THOMASTON.

CONN. 1813 - Makers of fine clocks for more than a century.

 $-1935$ 

S.S.

# Wndors Appcia Birages CTO ERE Maker

# SETH THOMAS

THE finer skill of Seth Thomas designers is visibly reflected in the series of cabinet clocks shown here and on the two following pages. Over a century of clockmaking experience insures the dependable mechanical performance of all clocks bearing the time-honored Seth Thomas name-whether keywound or electric.

The beauty and simplicity of stream lines inspired the design for the Rex (Zephyr) illustrated at right. Very definitely up-to-date, it still retains that desirable attribute-adaptability-which has long characterized the tambour style.

All clocks in this group are of moderate size, and being suitable for cabinet, mantel, desk or occasional table, are frequently chosen as gifts.

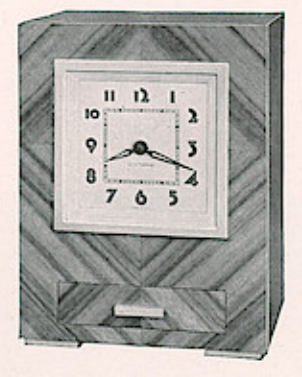

### NO. 4E CENTURY

### **Electric Strike**

\$22.50

Walnut case with front and sides in diagonally matched Oriental veneer, finished in walnut. The drawer that pulls out just below the dial is handy for money, keys and other important but easily<br>misplaced articles. Mat and 31/8-inch square dial are silvered. Cast sash, drawer handle and feet are in brushed goldplate. Self-starting synchronous electric. Strikes hours and half hours. Height  $8\frac{3}{4}$  inches. Depth  $4\frac{1}{2}$  inches. Width  $6\frac{1}{2}$  inches. Packed singly. Shipping weight 8 pounds.

#### NO. 4W CENTURY \$19.95

### 8-Day Strike

Same case fitted with 8-day pendulum movement No. 120.

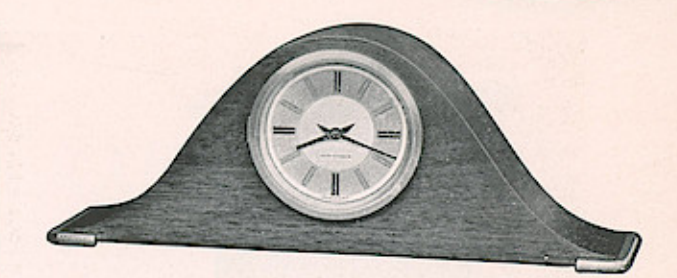

### **REX**

\$24.95

### **Electric Strike**

Retains the adaptability of the tambour but presents a decidedly up-to-date appearance. American Walnut case with beveled sash and metal foot moldings at each end of case in brushed goldplate. 3%-inch silverplated dial with tinted outer ring to harmonize with black hour markers. Self-starting synchronous electric. Strikes hours and half<br>hours. Height  $6\frac{5}{3}$  inches. Depth 5 inches. Width 16% inches. Packed singly. Shipping weight 8 pounds.

### ZEPHYR

### \$22.50

### **8-Day Strike**

Same case except fitted with 8-day pendulum movement No. 120.

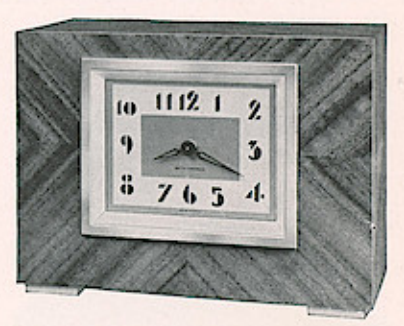

#### NO. 3E CONSOLE \$22.50

### **Electric Strike**

Front, sides and top are diagonally matched Oriental veneer, finished in walnut. Sash and metal feet are in brushed goldplate. Rectangular goldplated dial- $-3\frac{3}{4}$  inches long by  $2\frac{3}{4}$  inches highwith rich brown numerals on background of harmonizing tint. Self-starting synchronous electric. Strikes hours and half hours. Height 63/4 inches. Depth 41/2 inches. Width 91/4 inches. Packed singly. Shipping weight 8 pounds.

#### \$19.95 NO. 3W CONSOLE

### 8-Day Strike.

Same case fitted with 8-day pendulum movement No. 120.

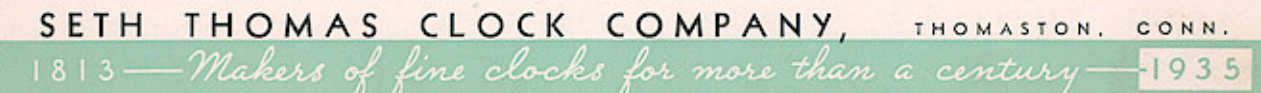

WARTHOMAS APP: IMPRESS TO PARTNEMENTIOCKS

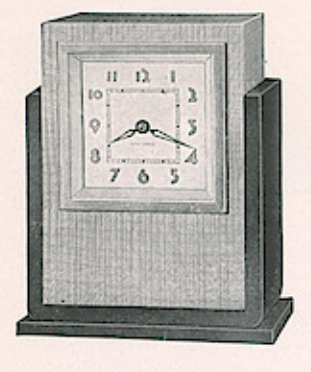

### NO. 3E CENTURY \$22.50 **Electric Strike**

Sides and base are in lustrous black with case in imported hare-wood veneer. 31/<sub>8</sub>-inch square silverplated dial and mat. Goldplated sash. Self-starting synchronous electric. Hour and half hour strike.<br>Height  $8\frac{3}{8}$  inches. Depth  $4\frac{5}{8}$  inches. Width 7 inches. Packed singly. Shipping weight 8 pounds.

NO. 3W CENTURY \$19.95 **8-Day Strike** 

Same case fitted with 8-day pendulum movement No. 120.

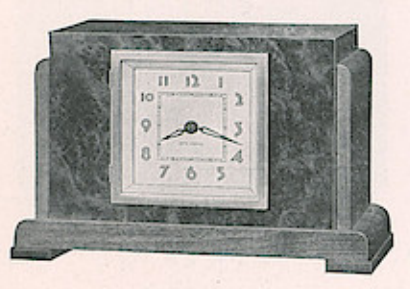

### NO. IE CONSOLE \$22.50

**Electric Strike** 

Genuine walnut case with front panel of burled veneer. 31/8-inch square silverplated dial with mat to match. Goldplated sash. Feet in black. Self-starting synchronous electric. Hour and half hour<br>strike. Height  $6\frac{3}{4}$  inches. Depth  $4\frac{3}{4}$  inches.<br>Width  $10\frac{1}{2}$  inches. Packed singly. Shipping weight 8 pounds.

NO. IW CONSOLE \$19.95

### 8-Day Strike

Same case fitted with 8-day pendulum movement No. 120.

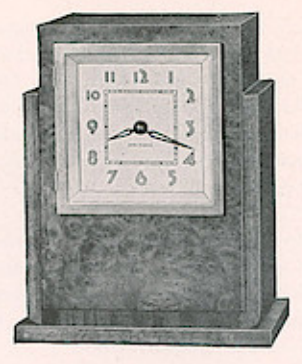

### NO. 2E CENTURY \$22.50 **Electric Strike**

Genuine walnut case with front panel of burled veneer. 31/8-inch square silverplated dial with mat<br>to match. Goldplated sash. Self-starting synchronous electric. Hour and half hour strike. Height  $8\frac{5}{16}$  inches. Depth  $4\frac{5}{8}$  inches. Width 7 inches. Packed singly. Shipping weight 8 pounds.

### NO. 2W CENTURY \$19.95 8-Day Strike

Same case fitted with 8-day pendulum movement No. 120.

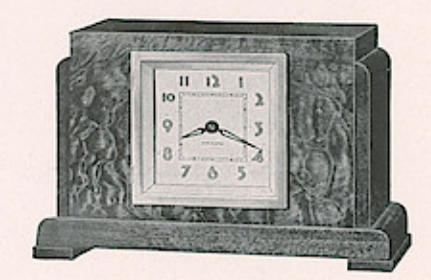

### NO. 2E CONSOLE \$22.50

### **Electric Strike**

Mahogany cabinet with front of quilted maple veneer finished in mahogany and with black feet. 31/<sub>8</sub>-inch square silverplated dial with mat to match. Goldplated sash. Self-starting synchronous electric.<br>Hour and half hour strike. Height  $6\frac{3}{4}$  inches.<br>Depth  $4\frac{3}{4}$  inches. Width  $10\frac{1}{2}$  inches. Packed singly. Shipping weight 8 pounds.

#### NO. 2W CONSOLE \$19.95

**8-Day** Strike

Same case fitted with 8-day pendulum movement No. 120.

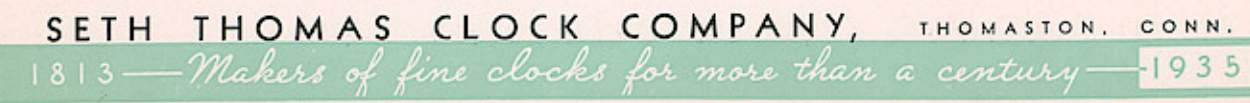

# Wndows App: Inages To PDF Maker

# **LIPTON** \$21.50

### **Electric Strike**

Mahogany case with veneered front diagonally matched in the center. 3%-inch silverplated dial with black numerals on tinted background. Sash is in brushed goldplate. Self-<br>starting synchronous electric. Hour and half hour strike.<br>Height  $6\%$  inches. Depth  $4\%$  inches. Width  $13\%$  inches. Packed singly. Shipping weight 8 pounds.

### NO. 31 TAMBOUR \$18.95 **8-Day Strike**

Same case fitted with 8-day pendulum movement No. 120.

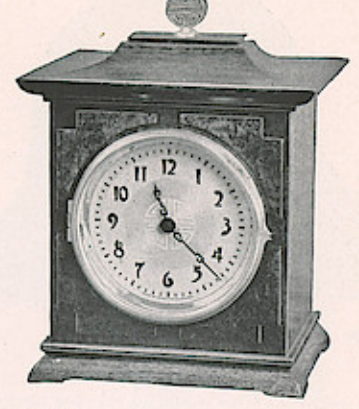

### NANKING

### \$27.50

 $\begin{array}{c} \texttt{SETH} \\ \texttt{THOMAS} \end{array}$ 

## **Electric Strike**

A Chinese chippendale design in walnut with burled panels and metal top finial. 3%-inch silverplated dial with decorative design of top ornament reproduced in harmonizing tint. Self-starting synchronous electric. Strikes hours and half hours.<br>Height 10 inches. Depth 5 inches. Width 7 inches. Packed singly. Shipping weight 8 pounds.

### **DUNBAR**

### \$25.00

**8-Day Strike** Same case fitted with 8-day pendulum movement No. 120.

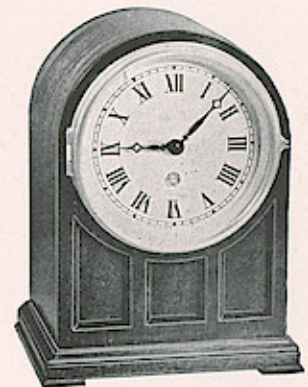

NEWTON

### \$25.00

### **Electric Strike**

Mahogany cabinet with recessed panels on front.<br>3%-inch silverplated Roman dial. Cast sash, goldplated and brushed. Self-starting synchronous electric. Strikes hours and half hours. Height  $8\frac{3}{8}$  inches. Depth  $4\frac{3}{4}$  inches. Width  $6\frac{1}{4}$  inches.<br>Packed singly. Shipping weight 7 pounds.

### **RANDOLPH**

\$22.50

**8-Day Strike** Same case fitted with 8-day pendulum movement No. 120.

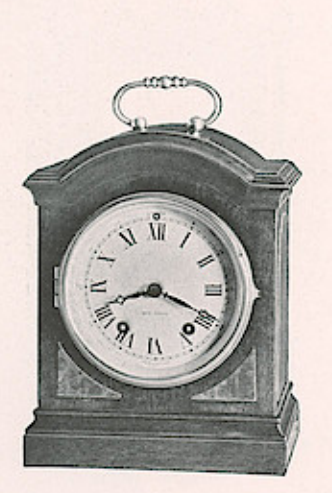

### THAMES

### 8-Day Strike

A fine Old English design. Has mahogany case with front and side panels of burled redwood. Goldplated handle. 3%-inch convex porcelain dial with small figures at five minute marks in red. 8-day pendulum movement No. 120. Strikes hours and half hours. Height (including handle)  $9\frac{2}{3}$  inches. Depth  $4\frac{1}{2}$  inches. Width  $6\frac{2}{3}$  inches. Packed singly. Shipping weight 7 pounds.

SETH THOMAS CLOCK COMPANY, THOMASTON, CONN. 1813 - Makers of fine clocks for more than a century-1935

\$27.50

# SWITCHOUSE APPLY TO PUT MARRICAN MANTEL CLOCKS THOMAS

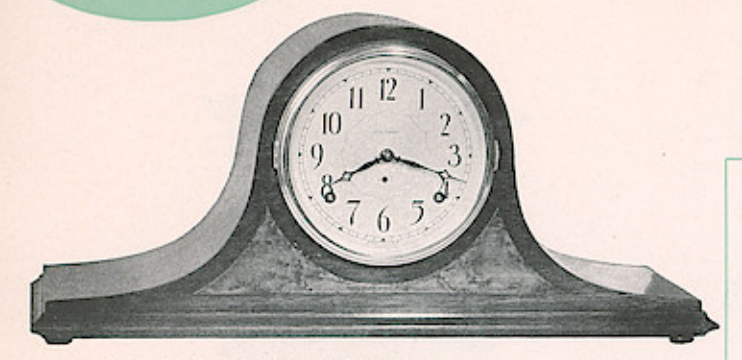

### NO. 18 SENTINEL \$13.75 **8-Day Chord Strike**

Mahogany case with front panel of selected bird's-eye maple. Silvered metal dial with 5-inch minute circle and fully polished goldplated sash. 8-day pendulum movement No. 89. Hours and half hours are announced in a chord by two hammers striking double rods of gong simultaneously. Height 91/4 inches. Depth 6 inches. Width 20 inches. Packed singly. Shipping weight 11 pounds.

#### NO. 10 CYMBAL \$15.95

### Quarter Hour Two-Toned Strike

Same as No. 18 Sentinel except each quarter hour is announced on three rod gong. A single note followed by a chord marks the quarter hour; two notes and chords the half hour, and three the three quarter hour. The hour is then announced in a chord.

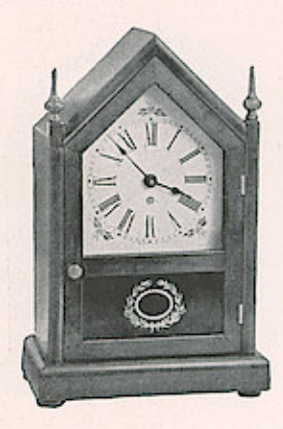

### **MIDDLETON**

### **Electric Strike**

Red mahogany finish on whitewood. Colonial decorative design in lower panel. 5-inch flowered antique type dial with Roman numerals. Self-starting synchronous electric. Hour and half hour strike. Height 14% inches. Depth 4% inches. Width 91/8 inches. Packed singly. Shipping weight 12 pounds.

### **SHARON**

8-Day Strike

Same case fitted with 8-day pendulum movement No. 89.

HE BENNINGTON (Kingsbury) shown below reproduces in finish, decorative detail and in contour, one of the famous Eli Terry models. The Middleton (Sharon) is frequently referred to as a "steeple" clock. Because of their decorative value, both enhance the appearance of any room, but find their best setting and add an authoritative note to a decorative scheme which reflects an Early American influence.

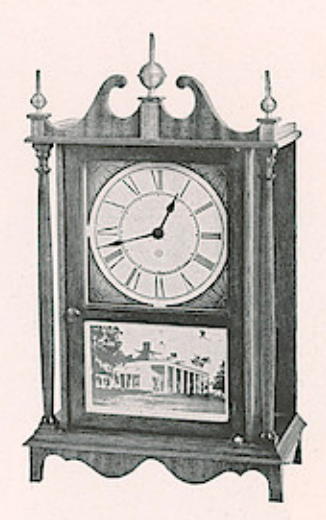

### **BENNINGTON**

### **Electric Strike**

Red mahogany case. Mount Vernon panel in full color. Brushed brass top ornaments. 5-inch antique Roman dial with black and gold decorations. Self-starting synchronous electric. Hour and half hour strike. Height 17 inches.<br>Depth 5 inches. Width 10 inches. Packed singly. Shipping weight 12 pounds.

### **KINGSBURY**

## \$32.50

\$35.00

**8-Day Strike** 

Same case fitted with 8-day pendulum movement No. 89.

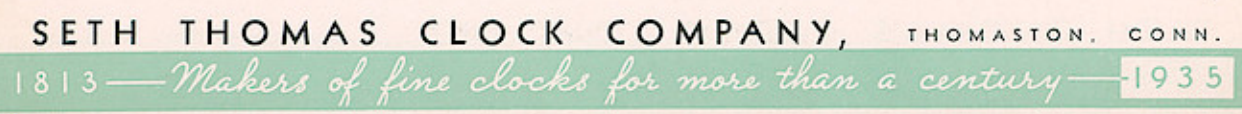

\$22.50

\$20.00

# Wrdows App: I nages To PDF Miker

# SETH<br>THOMAS

SETH THOMAS craftsmen have retained all of the stateliness and dignity of the large Grandfather Clocks but have created these Hall Clocks in a moderate size to harmonize with and add balance to furnishings found in the finer American home of today.

All are equipped with highest grade movements and announce the passing of each quarter hour with the rich lingering notes of the old familiar Westminster Chimes.

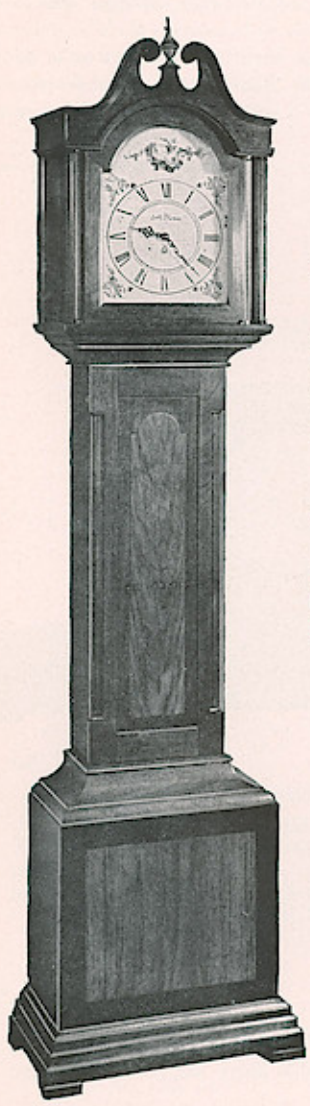

 $1813.$ 

### HALL CLOCK NO. 3E \$125.00

Electric Westminster Chime

Mahogany. 8-inch flowered antique type dial in ivory tint. Roman numerals. Self-starting synchronous electric. Quarter hour chime. Height 73 inches. Depth  $9\frac{1}{2}$  inches. Width  $17\frac{3}{4}$  inches. Packed singly. Shipping weight 100 pounds.

### HALL CLOCK NO. 3W \$125.00

8-Day Westminster Chime

Same as Hall Clock No. 3E except fitted with 8-inch etched silver dial and highest grade spring pendulum chime movement No. 113.

#### HALL CLOCK NO. 4 \$85.00

**8-Day Westminster Chime** 

Mahogany cabinet in rich dark brown with distinctive design in front panel. Silvered metal Roman dial with 81/2-inch minute circle and corner decorations in black. Highest grade 8-day spring<br>pendulum movement No. 113. Quarter hour chime. Height 72 inches. Depth 8% inches. Width 131/2 inches. Packed singly. Shipping weight 100 pounds.

### SETH THOMAS CLOCK COMPANY, THOMASTON, CONN.

Makes's of fine clocks for more than a century-1935

# Wrdows App- I nages To PDF Maker CLOCKS

EAR in-year out, exactly on time, the full rich tones of Seth Thomas Westminster Chimes resound through the homes of America. Beside announcing the time they seem to carry a message of cheer and companionship. They create a "lived in" atmosphere.

Too, changing modes and fancies cannot detract from the permanent beauty of their rich cabinets.

Chime 73 has often been referred to as the Presentation clock. Because it is so widely favored for that purpose, it will be furnished on request with a silver plate to be used for inscribing the giver's message. The plate used for the front of the clock measures  $\frac{3}{4}$  inches high by  $3\frac{1}{2}$  inches long and for the back of the clock a plate  $1\frac{1}{4}$  inches by  $3\frac{1}{2}$  inches is supplied.

All Seth Thomas synchronous electric chimes are equipped with an improved type of governor. The fan has been replaced with a disc revolving between two permanent magnets of carefully measured strength. The speed of the chime and strike may be easily adjusted by the dealer to satisfy any individual taste.

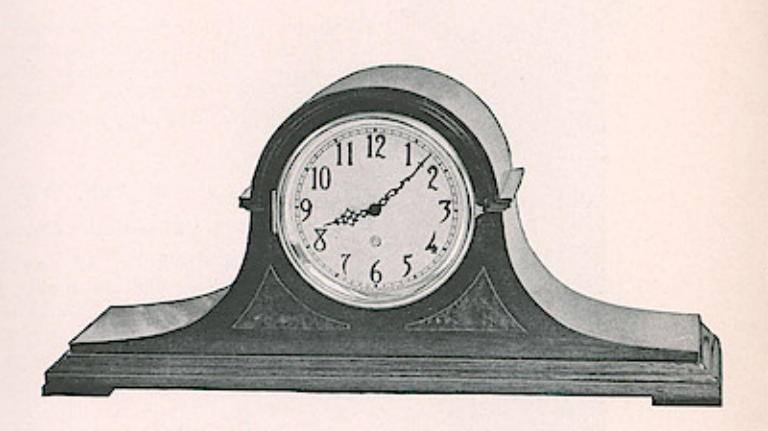

### **ROXBURY**

\$37.50

### Electric Westminster Chime

American Walnut with burled paneled front. 4%-inch silverplated dial having applied raised bronze numerals. Selfstarting synchronous electric. Quarter hour chime. Height  $9\frac{1}{2}$  inches. Depth  $6\frac{1}{8}$  inches. Width  $20\frac{3}{8}$  inches. Packed singly. Shipping weight 13 pounds.

### CHIME 52

ks for more than a century

\$35.00

 $1935$ 

8-Day Westminster Chime

Same case except fitted with 8-day pendulum movement No. 124.

COMPANY, THOMASTON. K CONN.

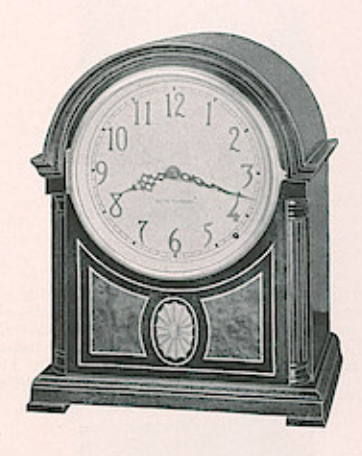

### WESTBURY

\$42.50

### Electric Westminster Chime

Mahogany with genuine marquetry inlay in front panel. 4%-inch silverplated dial having applied raised bronze numerals. Goldplated sash. Selfstarting synchronous electric. Quarter hour chime.<br>Height  $10\frac{1}{2}$  inches. Depth  $5\frac{3}{4}$  inches. Width 8% inches. Packed singly. Shipping weight 10 pounds.

## **CHIME 53**

### \$40.00 8-Day Westminster Chime

Same case except fitted with 8-day pendulum movement No. 124.

SETH THOMAS CLOCK

1813 - Makers of fine cloc

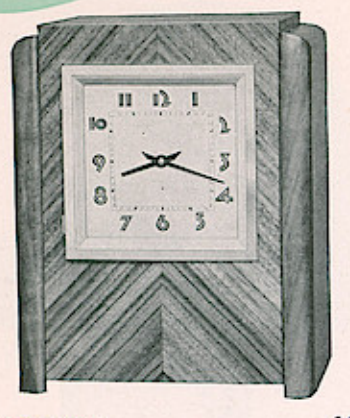

### FALSBURY

THOMAS

\$32.50

SWIMPOWS App: Inages To PIF Maker STER CHIME

### Electric Westminster Chime

Walnut case with front in diagonally matched Oriental veneer, finished in walnut. 41/8-inch square silverplated dial. Goldplated sash. Self-starting synchronous electric. Quarter hour chime. Height  $10\frac{1}{2}$  inches. Depth  $6\frac{1}{4}$  inches. Width  $8\frac{3}{4}$  inches. Packed singly. Shipping weight 14 pounds.

### $NO.57CHIME$ \$30.00

## **8-Day Westminster Chime**

Same case except fitted with 8-day pendulum movement No. 124.

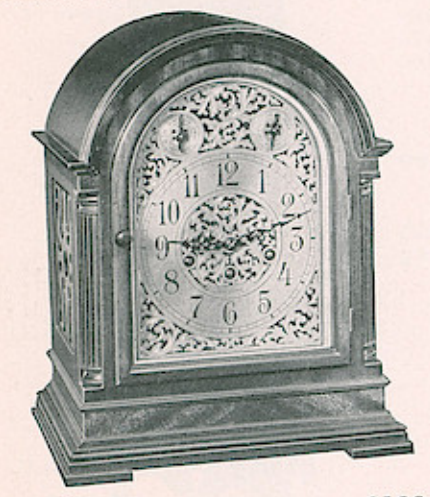

### **CHIME 73** 8-Day Westminster Chime

\$100.00

Mahogany with grill work on sides. Dial has polished goldplated background with pierced, hand engraved overlay in dull goldplate. Dial ring is silverplated with numerals and minute circle etched in black. Diameter of minute circle  $5\frac{3}{4}$  inches.<br>Silverplated mat. Highest grade quarter hour<br>chime movement No. 113. Height  $13\frac{7}{3}$  inches.<br>Depth  $7\frac{1}{2}$  inches. Width  $10\frac{3}{4}$  inches. Packed singly. Shipping weight 32 pounds.

EAR in-year out, exactly on time, the full rich tones of Seth Thomas Westminster Chimes resound through the homes of America. Beside announcing the time they seem to carry a message of cheer and companionship. They create a "lived in" atmosphere.

Too, changing modes and fancies cannot detract from the permanent beauty of their rich cabinets.

Chime 73 has often been referred to as the Presentation clock. Because it is so widely favored for that purpose, it will be furnished on request with a

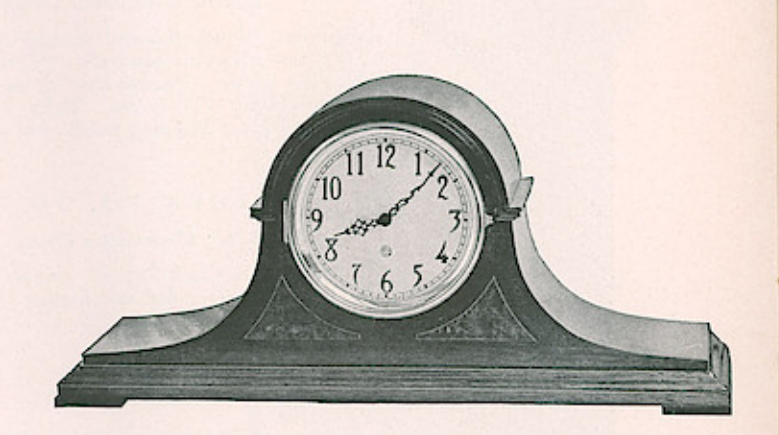

### **ROXBURY**

\$37.50

### **Electric Westminster Chime**

American Walnut with burled paneled front. 4%-inch silverplated dial having applied raised bronze numerals. Selfstarting synchronous electric. Quarter hour chime. Height  $9\frac{1}{2}$  inches. Depth  $6\frac{1}{8}$  inches. Width  $20\frac{3}{8}$  inches. Packed singly. Shipping weight 13 pounds.

## $CHIME$  52

\$35.00

8-Day Westminster Chime

Same case except fitted with 8-day pendulum movement No. 124.

SETH THOMAS CLOCK COMPANY, THOMASTON. CONN.

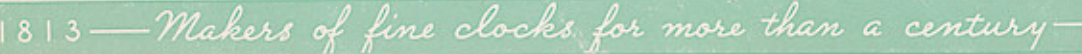

 $-1935$ 

# MANTELWS App CK 5 mages To PLF Maker

# SETH THOMAS

silver plate to be used for inscribing the giver's message. The plate used for the front of the clock measures  $\frac{3}{4}$  inches high by  $3\frac{1}{2}$  inches long and for the back of the clock a plate  $1\frac{1}{4}$  inches by  $3\frac{1}{2}$  inches is supplied.

All Seth Thomas synchronous electric chimes are equipped with an improved type of governor. The fan has been replaced with a disc revolving between two permanent magnets of carefully measured strength. The speed of the chime and strike may be easily adjusted by the dealer to satisfy any individual taste.

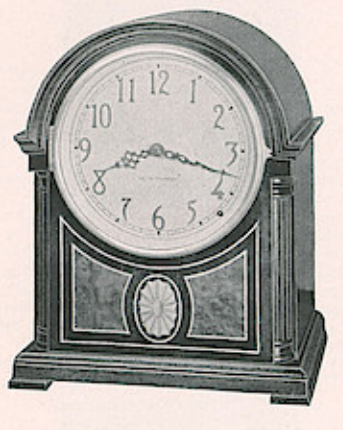

### WESTBURY

### \$42.50

\$40.00

Mahogany with genuine marquetry inlay in front panel. 4%-inch silverplated dial having applied raised bronze numerals. Goldplated sash. Selfstarting synchronous electric. Quarter hour chime.<br>Height  $10\frac{1}{2}$  inches. Depth  $5\frac{3}{4}$  inches. Width  $8\frac{3}{8}$  inches. Packed singly. Shipping weight 10 pounds.

Electric Westminster Chime

### **CHIME 53**

8-Day Westminster Chime

Same case except fitted with 8-day pendulum movement No. 124.

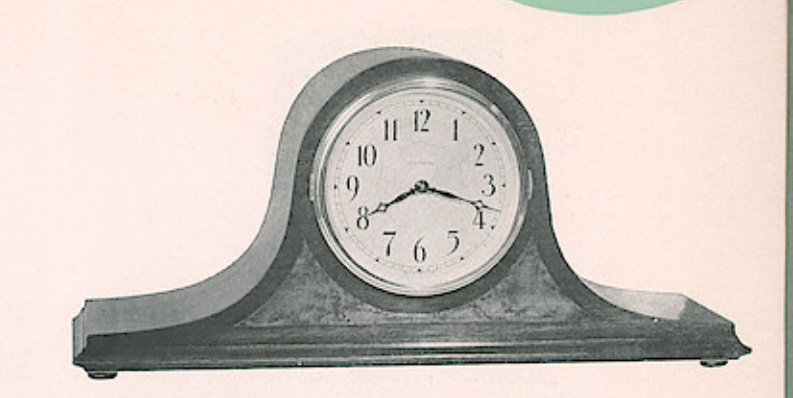

### **MEDBURY**

\$27.50

\$24.75

### Electric Westminster Chime

Mahogany case with contrasting panel of genuine bird's-<br>eye maple on front. Silvered metal dial with 5-inch minute circle and polished goldplated sash. Self-starting<br>synchronous electric. Quarter hour chime. Height 91/4<br>inches. Depth 6 inches. Width 20 inches. Packed singly. Shipping weight 13 pounds.

## **CHIME 56**

### 8-Day Westminster Chime

Same case except fitted with 8-day pendulum movement No. 124.

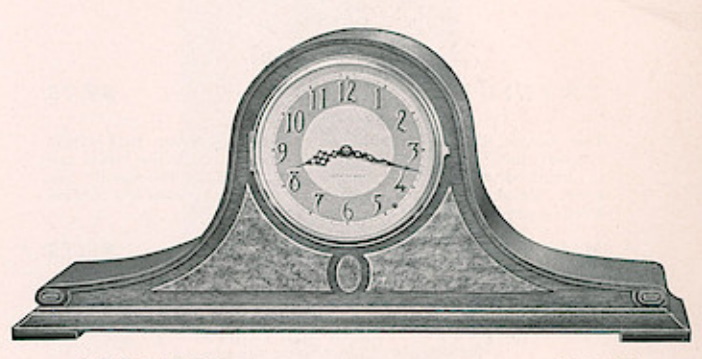

### LUDBURY

### \$32.50

\$30.00

## Electric Westminster Chime

The fine appearance of the rich mahogany cabinet is accentuated by distinctive moldings at the side and raised front panels of mildly contrasting bird's-eye maple. 47/sinch dial is silvered and the raised bronze numerals are applied to background of harmonizing tint. Self-starting synchronous electric. Quarter hour chime. Height 9% inches. Depth 61/4 inches. Width 21 inches. Packed singly. Shipping weight 13 pounds.

## NO. 60 CHIME

8-Day Westminster Chime

Same case except fitted with 8-day pendulum movement No. 124.

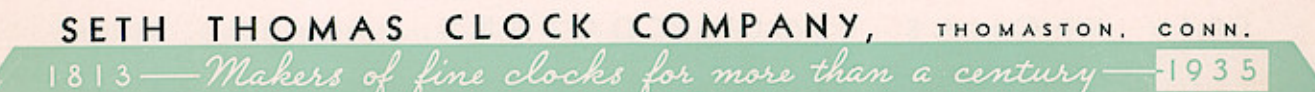

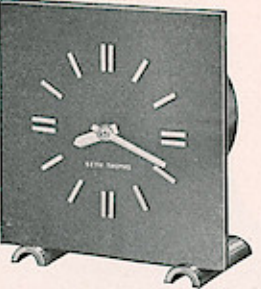

### PHOENIX

THOMAS

## \$12.50

SWINDOWS App: Linages To PDF Maker CLOCKS

The 3½-inch exposed dial of this distinctive clock is solid brass, finished in gun-metal. The raised hour markers, hands of novel design and feet are all in brushed goldplate and set up a rich contrast. Self-starting sync Shipping weight 4 pounds.

**Electric Time** 

### BALTIC

\$12.50 8-Day Time

Same case except fitted with 8-day double spring movement No. 5100.

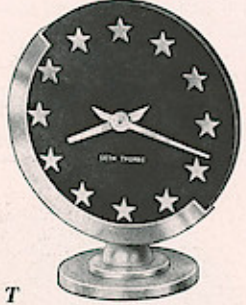

## TWILIGHT

8-Day Time

The 4-inch dial is durable blue Catalin. Base, half circle support, hands of novel design and stars to mark the hours are<br>in brushed silverplate. S-day double spring movement No.<br>5100. Height  $5\frac{1}{2}$  inches. Depth  $2\frac{3}{4}$  inches. Width  $4\frac{3}{4}$  inches. Packed singly. Shipping weight 2 pounds.

### MATIN

### 8-Day Time

Same as "Twilight" except dial is of light ivory Catalin and metal parts are in brushed goldplate.

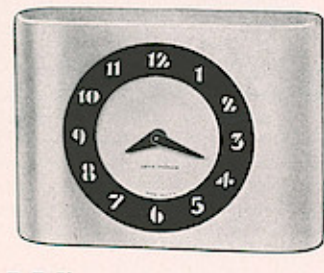

### DU BARRY

8-Day Time

## \$6.95

\$9.75

\$9.75

The 2%-inch dial ring in gun-metal finish sets up a striking contrast with case in delicate shade of light ivory. Numerals<br>also in ivory provide excellent legibility. Dial is exposed while hands of novel design are protected by convex glass. Eight-day movement No. 5100. Height  $3\frac{3}{2}$  inches. Depth  $1\frac{1}{2}$  inches. Width  $4\frac{5}{2}$  inches. Packed singly. Shipping weight 2 pounds.

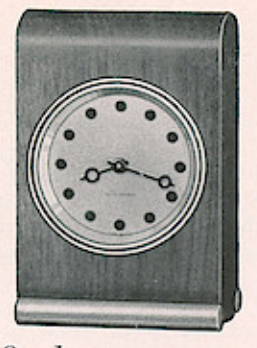

### DELTANO.1 8-Day Time

Solid walnut case with sash and metal feet in brushed goldplate. 2-inch silvered metal dial with hour markers in gun-metal finish. 8-day double spring movement No. 5100. Height 5 inches. Depth  $1\frac{N}{4}$  inches. Width  $3\frac{N}{4}$  inches. Packed singly. Shipping weight 2 pounds.

#### DELTANO. 3 87.95

8-Day Time Same as Delta No. 1 except dial has black Arabic numerals in place of modern characters.

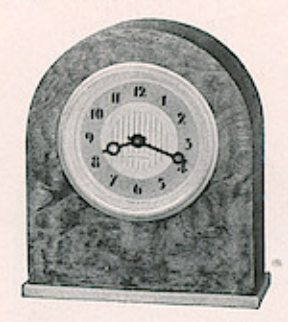

## DUR<sub>A</sub>

\$5.95

\$4.95

\$7.95

A Doric design in mahogany with front of quilted maple veneer A Dorn desagn in maniogany with tront of quitted maple veneer<br>finished in harmonizing shade. Base and sash are in brushed<br>goldplate. 2-inch etched silverplated dial with shading around<br>numerals and decorative design in cen

**8-Day Time** 

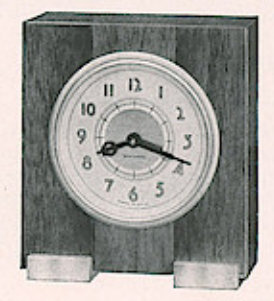

### JANET

8-Day Time

Light mahogany with walnut center insert in slightly darker shade. 2-inch etched silverplated dial with black numerals and distinctive center decoration in polished silver. Metal feet and standard galaxies of No. 3-100. H

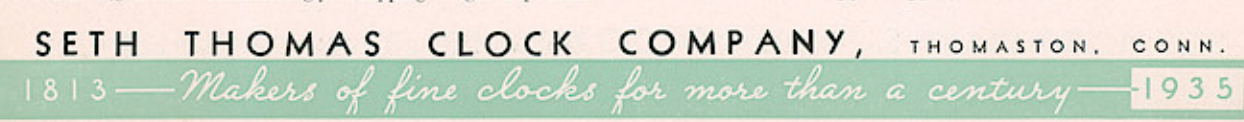

# Wrdows App: Inages To PDF Maker<br>DESK and BOUDOIR CLOCKS

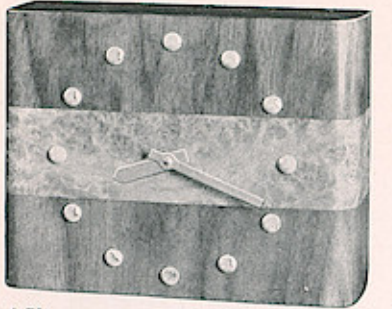

\$5.95

\$12.50

### **DELRAY**

# 8-Day Time Walnut case with contrasting band of burled walnut extending across the front and sides. Hour markers of modern character<br>are silverplated, 3%-inch dial. 8-day double spring movement<br>No. 5100. Height 4 inches. Depth 1% inches. Width 5%<br>inches. Packed singly. Shipping weight 2 pounds

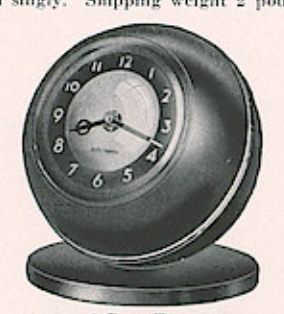

### LUNAR

8-Day Time

Case is a hollow brass ball finished in gun-metal with brushed Case is a hollow brass ball finished in gun-metal with brushed<br>silver stripe around the largest circumference. Glass in front<br>opening is convex and extends lines of case to form a complete<br>sphere. Base is solid brass fini 3 pounds.

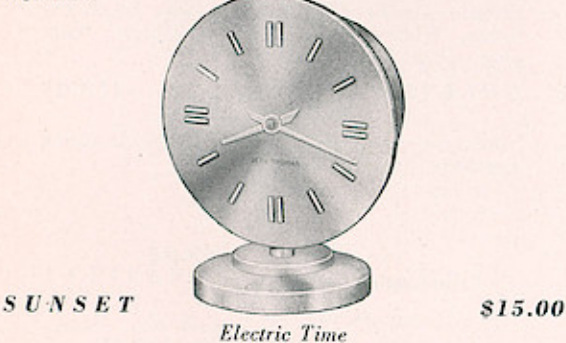

The careful blending of metals has been employed to give this case the case of check a bright modern character. The 4-inch exposed dial is<br>copper-plated and polished. Base, raised hour markers and<br>hands of novel design are polished brass. Self-starting syn-<br>hands of novel design are

SUNGLOW

\$15.00

8-Day Time Same case except fitted with 8-day double spring movement No. 5100.

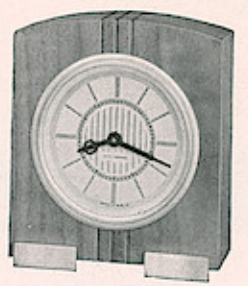

### NO. 1 VERNA (Illustrated) \$4.95 Walnut 8-Day Time

Solid walnut case with three vertical flutings extending up the Some same case went unce vertuces and metal feet are in brushed<br>goldplate. 2-inch ethed silver dial with hour indicators in<br>black and center decorative design in polished silver. S-day<br>double spring movement No. 5100. Hei 2 pounds.

## $NO. 2 VERNA$

\$4.95

SETH THOMAS

Mahogany **8-Day Time** 

Same as No. 1 except case is in solid mahogany.

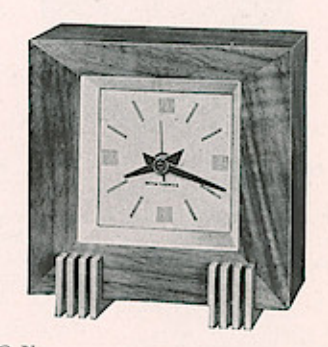

**DICKSON** 

\$7.95

### No. 1 Walnut and Gold (Illustrated) No. 2 Black and Silver No. 3 Ivory and Gun-metal

## **Electric Time**

Available in three striking color combinations: No. 1, solid walnut case with sash and fluted metal feet in brushed goldplate; No. 2, satin black case with silverplated decorations; No. 3, No. 2, satur once case with sight iverplated uccorations; No. 3, saturated in contrasting gun-metal. All have deep beveled mats in silver and  $2\frac{1}{2}$ -inch square silver dials with modern hour markers in black. Self-star

DELPARK

\$7.95

- No. 1 Walnut and Gold
- No. 2 Black and Silver
- No. 3 Ivory and Gun-metal
	- 8-Day Time

Same case fitted with 8-day double spring movement No. 5100.

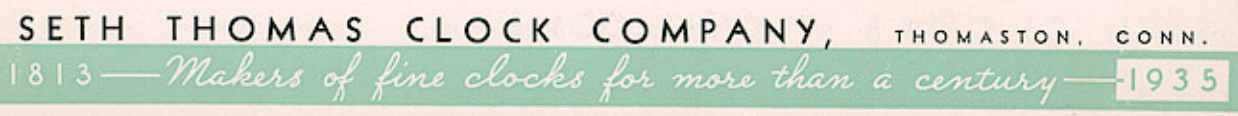

SWindows App: Inages To PDF Maker<br>WOMANG PDFSK, BOUDOIR and ALARM CLOCKS

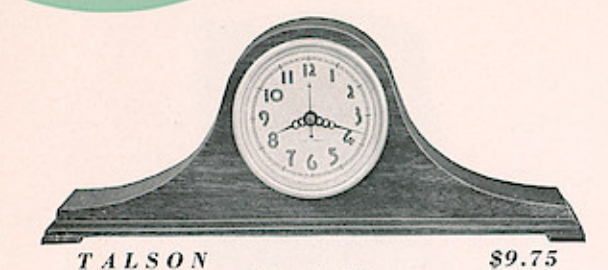

**Electric Time** Solid mahogany case. 31/8-inch cream enameled dial with numerals in dark brown. Goldplated sash. Self-starting synchronous electric. Height  $5\frac{5}{8}$  inches. Depth  $2\frac{3}{4}$  inches. Width 14 inches. Packed singly. Shipping weight 4 pounds.

### DELART **8-Day Time**

THOMAS

Same case except fitted with 8-day double spring movement No. 5100.

\$9.75

\$10.00

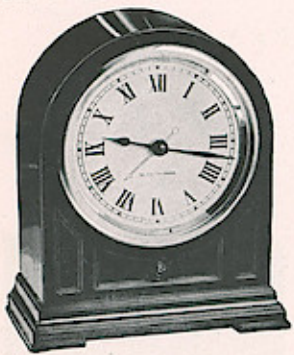

### **GIBSON**

**Electric Time** 

Mahogany case with paneled front having rosette manusaus vase was liespielted Roman dial. Gold-<br>plated sash and mat. Self-starting synchronous<br>electric. Height 614 inches. Depth 2% inches.<br>Width 51/2 inches. Packed singly. Shipping weight 4 pounds.

### **DELROD**

### \$10.00 8-Day Time

Same case except fitted with 8-day double spring movement No. 5100.

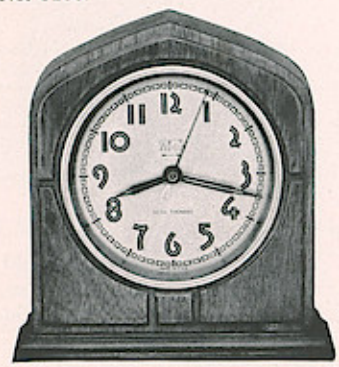

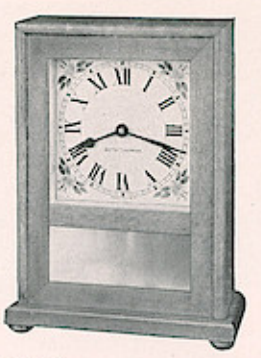

## PRIMROSE

**s7.75** 

An early American clock finished in popular "Honey-tone" shade of maple. Has mirror in lower front panel. Square Roman dial in ivory with flowered corner decorations. Diameter of minute circle 3% inches. 8-day double spring movement No. 5100. Height  $8\frac{1}{4}$  inches. Depth  $2\frac{3}{8}$  inches. Width  $6\frac{1}{4}$  inches. Packed singly. Shipping weight 3 pounds.

8-Day Time

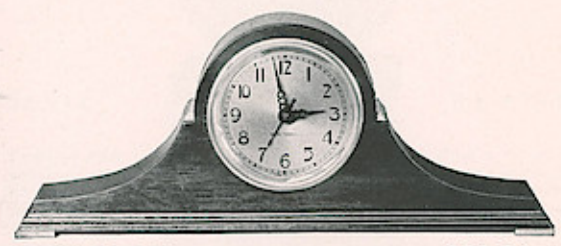

**JUDSON** 

\$12.95

\$12.95

Mahogany with metal side ornaments and feet in brushed goldplate. 31/8-inch cream enameled dial with numerals in dark brown. Self-starting synchronous electric. Height 5% inches. Depth 2% inches. Width 13% inches. Packed singly. Shipping weight 4 pounds.

**Electric Time** 

### DELKIRK

### 8-Day Time

Same case except fitted with 8-day double spring movement No. 5100.

### **ECHO**

\$9.95

## (Illustrated Left)

### **Electric Alarm**

Mahogany with paneled front. 31/2-inch silverplated dial with radio-type alarm set feature. Gun-metal sash-gilt mat. Self-starting synchronous electric with loud clear alarm. Height 61/4 inches. Depth 234 inches. Width 6 inches. Packed singly. Shipping weight 4 pounds.

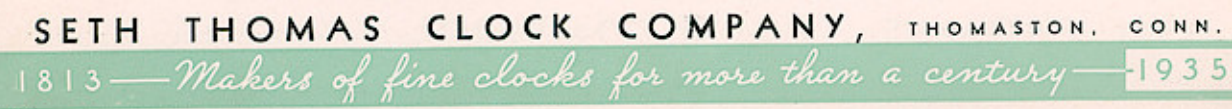

# Windows App: Inages To PDF Maker

# SETH THOMAS

SETH THOMAS Banjo Clocks have long been the choice of interior decorators because of their correct design and well-balanced appearance. The use of mahogany in the construction of the cases, genuine decalcomania transfers for panels, and durable metal dials insure their permanent attractive appearance.

The Duffield (Boston) copies in design and decorative detail a famous Willard clock and is generally regarded as the aristocrat of fine Banjos.

### **MANSFIELD** \$18.95 (Illustrated Right)

**Electric Time** 

Mahogany case with George Washington-Mount Vernon panels in full color. Polished brass ornaments. 31/8-inch silverplated Roman dial. Self-starting  $\begin{tabular}{ll} \textbf{synchronous electric. Height 23 inches.} \\ \textbf{Depth 2\% inches. } \textbf{Width 6\% inches.} \\ \textbf{Packet} & \textbf{singly.} & \textbf{Shipping weight} \\ \end{tabular}$ pounds.

### \$18.95  $DELAWARE$ **8-Day Time**

Same case except fitted with 8-day double spring movement No. 5100.

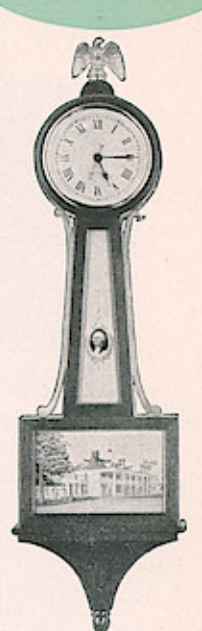

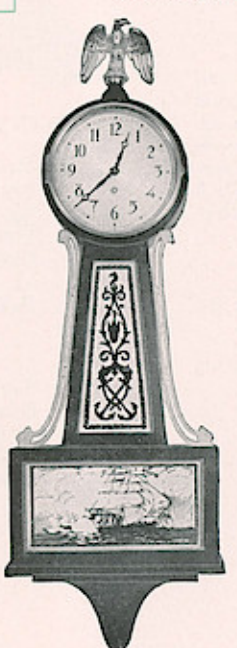

**BROOKFIELD** 

\$35.00

**Electric Strike** 

Mahogany case with marine panels in full color. Top and side ornaments in polished brass. 4%inch silverplated dial. Self-starting synchronous electric. Hour and half hour strike. Height  $28\frac{3}{4}$  inches. Depth  $3\frac{3}{4}$  inches. Width  $9\frac{3}{4}$  inches. Packed singly. Shipping weight 12 pounds.

### \$40.00

Mahogany with Boston Tea Party panels in full<br>color. 4%-inch silverplated dial with Roman numerals. Self-starting synchronous electric. Height  $30\frac{1}{4}$  inches. Depth  $3\frac{3}{4}$  inches. Width  $8\frac{7}{8}$  inches. Packed singly. Shipping weight 12 pounds.

**Electric Time** 

### **BOSTON**

**DUFFIELD** 

\$50.00

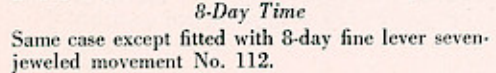

### **CRANDALL**

### \$25.00

Mahogany case with George Washington-Mount<br>Vernon panels in full color. Polished brass ornaments. 43/4-inch silverplated dial. 8-day pendulum strike movement No. 120. Height 29 inches. Depth  $3\frac{3}{4}$  inches. Width  $9\frac{3}{4}$  inches. Packed singly. Shipping weight 12 pounds.

8-Day Strike

**SACTIFIC** 

 $X_1 = 0.1$ 

# SETH THOMAS CLOCK COMPANY, THOMASTON, CONN. 1813 - Makers of fine clocks for more than a century -- 1935

SWINGOWS App : Lnages To PDF Miker WALL CLOCKS

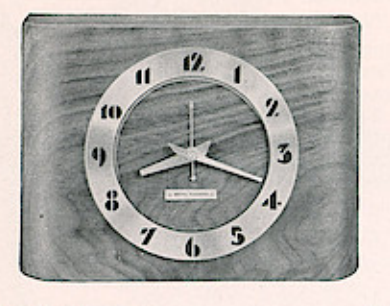

### **RODSON** \$9.95 For mantel, cabinet or wall use **Electric Time**

Can be used as a mantel, cabinet or hanging wall clock. Ideally suited for narrow mantel. Solid<br>walnut case. Black numerals of the 51/<sub>4</sub>-inch silvered metal dial are exposed, while silvered hands exercited by convex glass. Self-starting syn-<br>chronous electric. Height 6% inches. Depth 3 inches. Width 9 inches. Packed singly. Shipping weight 5 pounds.

### **DELOS**

\$9.95

**8-Day Time** Same case except fitted with 8-day double spring movement No. 5100.

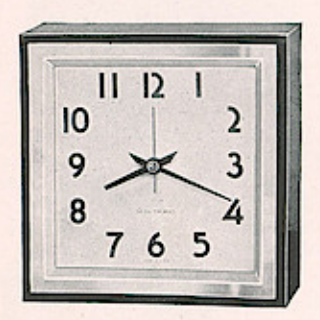

### **PRISTEEN**

\$6.95

### For mantel, bracket or wall **Electric Time**

Presents a particularly clean-cut appearance and is<br>ideal for either bathroom or kitchen. The case is<br>whitewood finished in satin black and the sash is nickel plated—fully polished. 4-inch dial is white enameled with numerals in black. Self-starting synchronous electric. 6 inches square. Depth 23/4 inches. Packed singly. Shipping weight 4 pounds.

### SAVANT

\$6.95

8-Day Time Same case except fitted with 8-day double spring movement No. 5100.

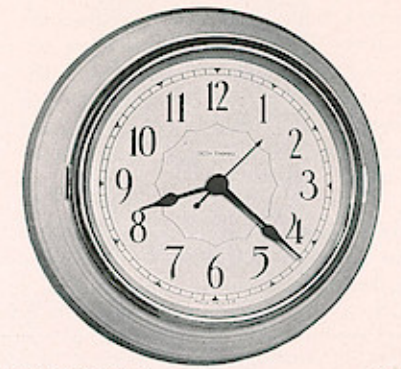

### **RECORDER**

\$5.95

### No. 1 Ivory case with Green base No. 2 White case with Black base **Electric Time**

Durable wood case finished in two attractive color combinations. 5-inch white enameled dial and convex glass. Self-starting synchronous electric.<br>Diameter  $81/8$  inches. Depth  $2\frac{3}{4}$  inches. Packed singly. Shipping weight 5 pounds.

### PRECISE

\$5.95

\$20.00

### (Ivory or Green) **8-Day Time**

Same as Recorder except without base. Fitted with 8-day double spring lever movement No. 5100.<br>Available in green or ivory. Diameter 734 inches. Depth 21/4 inches. Packed singly. Shipping weight 4 pounds.

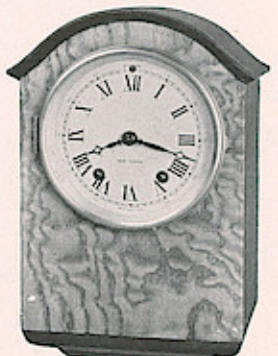

### SONANT (Wall Clock) 8-Day Strike

Walnut case with imported Tamo wood veneer front and attractive top and bottom moldings. 3%inch convex porcelain dial with Roman numerals and small figures at five minute marks in red. 8-day pendulum movement No. 120. Hour and half hour strike. Height 10 inches. Depth $4\frac{1}{2}$  inches. Width  $6\frac{3}{4}$  inches. Packed singly. Shipping weight 8 pounds.

# SETH THOMAS CLOCK COMPANY, THOMASTON, CONN. 1813 - Makers of fine clocks for more than a century-1935

# Windows App: I nages To PDF Miker<br>SHIP'S BELL, RADIO ROOM and other MARINE CLOCKS

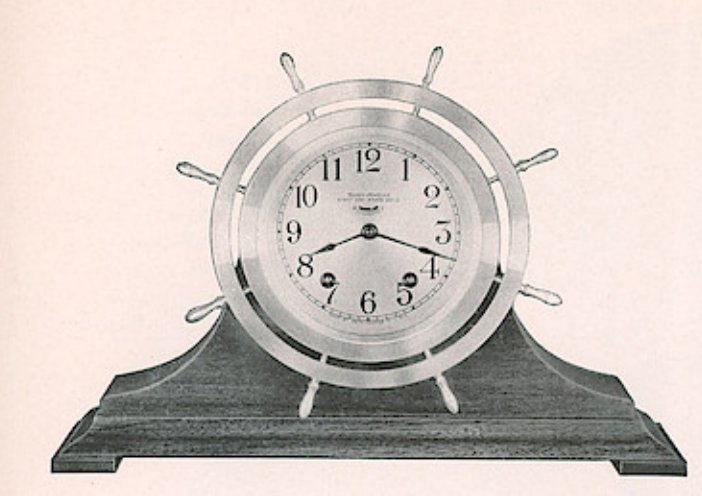

### NO. 2 MAYFLOWER 870.00 **Hinged Bezel**

8-Day Ship's Bell Strike

Genuine ship's bell clock with wheel bezel mounted on base of solid mahogany. Fitted with 7-jeweled fine lever ship's<br>bell strike movement No. 115. Cast brass head—fully polished. 3%-inch silvered metal dial. Height 9 inches. Width 13 inches. Packed singly. Shipping weight 14 pounds.

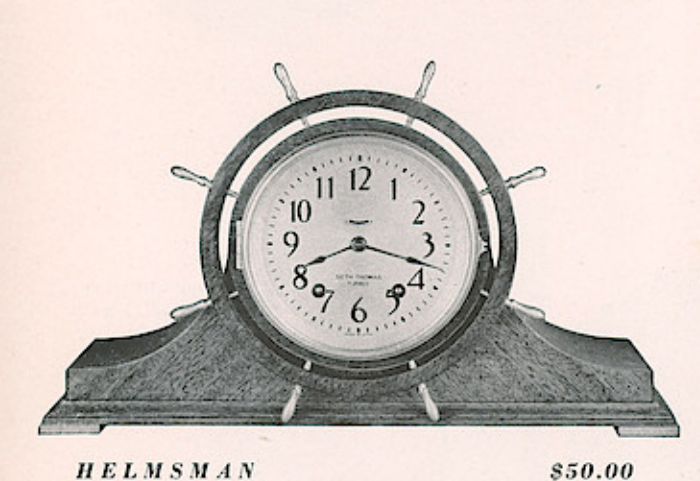

### HELMSMAN

8-Day Ship's Bell Strike

Ship's wheel circles and cabinet are mahogany with front of diagonally matched mahogany veneer. Spokes of wheel, hinged sash and metal feet are in polished goldplate. Has 3%-inch silverplated dial. Fitted with 8-day fine lever 7-jeweled movement No. 115. Strikes the ship's bells.<br>Height  $8\frac{1}{4}$  inches. Width  $13\frac{1}{2}$  inches. Packed singly. Shipping weight 11 pounds.

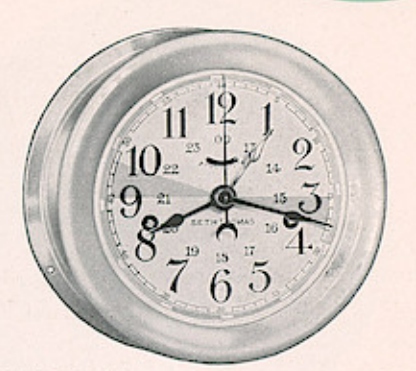

### **GUARDIAN**

\$22.50

SETH<br>THOMAS

### For Radio Room Use

### 8-Day Time with Sweep Seconds Hand

For use in radio rooms and complies with current requirements of Federal Communications Commission in accuracy, design and construction. Spun brass case fully polished-back flange is drilled<br>for attaching clock to wall. Hinged bezel. 5-inch silvered metal dial with black numerals. Just inside numerals 1 to 12 appear 13 to 00, which permits direct reading of Greenwich time. The two 3-minute segments are red to indicate silent periods and broken outer circle serves as pattern in sending 4-second alarm signal. The minute and one hour hand are black to indicate Greenwich time. Another<br>hour hand is silvered to tell ship's time. This can be reset without interference with Greenwich time reading. Clock also has sweep seconds hand. Fitted with double spring lever time movement No. 10. Diameter 7 inches. Packed singly. Shipping weight 7 pounds.

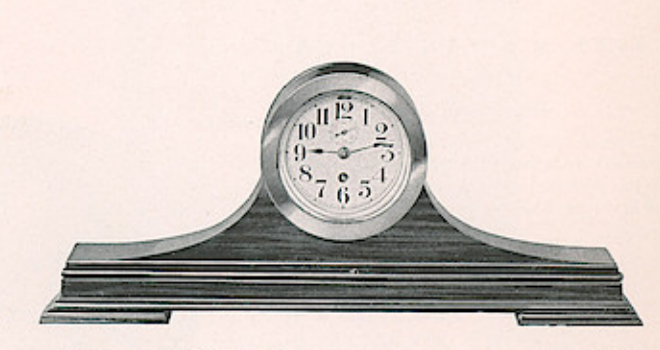

### *GLOUCESTER* 8-Day Time-7-Jeweled Movement

### \$35.00

Fully polished cast brass head with screw bezel mounted on streamline base of genuine mahogany.  $3\frac{1}{8}$ -inch etched silvered metal dial. Fitted with 7-jeweled fine lever time movement No. 112. Height 6% inches. Width  $16\frac{1}{2}$  inches. Packed singly. Shipping weight 9 pounds.

# SETH THOMAS CLOCK COMPANY, THOMASTON, CONN. 1813 - Makers of fine clocks for more than a century -1935

SWINGOWS App : I mages To PDF Maker<br>THOMAS SHIP'S BELL and other MARINE CLOCKS

## MONITOR

### (Illustrated Right) 1-Day Ship's Bell Strike

\$18.50

Brass or nickel plated case. Flanged front<br>and back. Hinged bezel. 5-inch silverplated dial. 1-day ship's bell strike movement No. 7. Height 101/2 inches. Width 7 inches. Packed singly. Shipping weight 7 pounds.

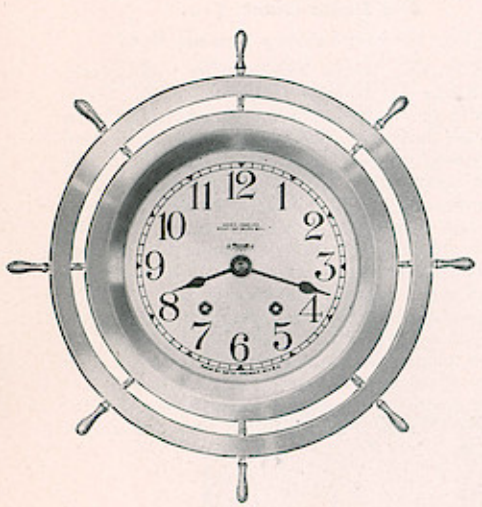

### FINE MARINE CLOCKS **Wheel Bezel**

### (Illustrated Above)

Polished cast brass case with back flange drilled for screws to attach to wall. Screw type gasketed bezel. Etched silverplated dial. 7-jeweled fine lever movement. Packed singly.

### 8-Day Ship's Bell Strike

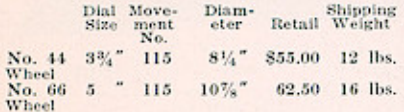

### 8-Day Time Only

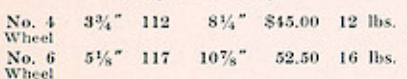

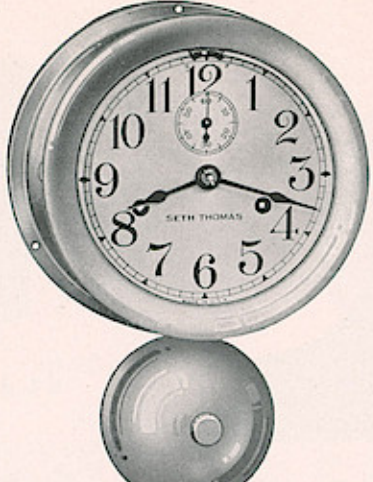

### ENGINE LEVER \$15.00 (Illustrated Below)

### 8-Day Time

Brass or nickel plated case. Flanged front<br>and back. Hinged bezel. 5-inch silverplated dial. Fitted with 8-day movement No. 10. Diameter 7 inches. Packed singly. Shipping weight 7 pounds.

### **MERRIMAC** \$18.50

1-Day Ship's Bell Strike

Same as Engine Lever except fitted with 1-day ship's bell strike movement No. 7.

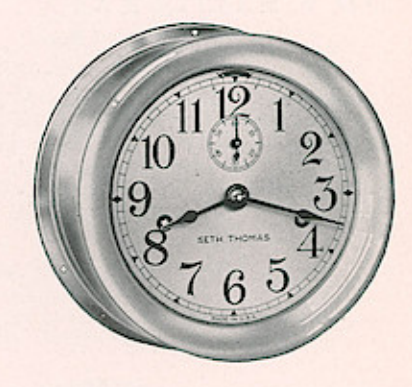

## FINE MARINE CLOCKS **Plain Bezel**

### (Illustrated Left)

Fully polished cast brass case with back flange drilled for screws to attach to wall. Screw type gasketed bezel. Etched silverplated dial. 7-jeweled fine lever movement. Packed singly.

### 8-Day Ship's Bell Strike

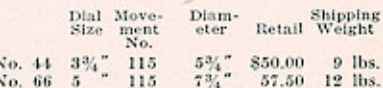

### 8-Day Time Only

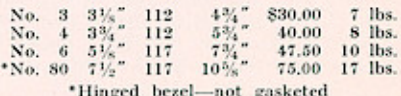

# SETH THOMAS CLOCK COMPANY, THOMASTON, CONN. 1813 - Makers of fine clocks for more than a century-

 $-1935$ 

# **Wandows Eggo ... Igrages of of HB dydser**

## UURABILITY-legibility-good looks, all are prime requisites in selecting clocks for business use. The Seth Thomas clocks shown here and on the following page have these essential characteristics and are invariably the choice of thrifty buyers who consider clock value and economy in terms of length of service and permanent satisfaction.

The Assembly illustrated on Page 18 strikes a new note in business clock design. It is finished in a rich shade of medium light mahogany that blends perfectly with the majority of popular color schemes.

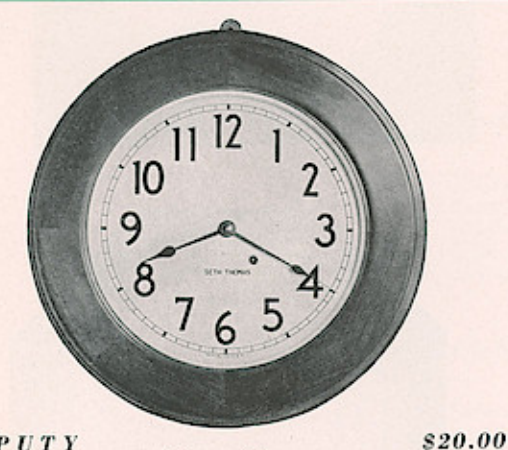

### DEPUTY

**Electric Time** Maliogany finish on gumwood or quartered oak. 101/2-inch dial. Self-starting synchronous electric. Diameter 16% Packed singly. Shipping weight 15 pounds. inches.

### **PRINCIPAL**

\$17.50

\$12.50

8-Day Time Same case except fitted with 8-day pendulum movement No. 41.

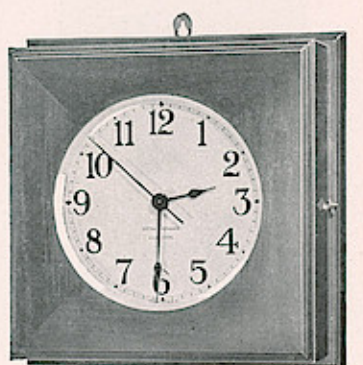

## **EXECUTIVE**

**Electric Time** Mahogany or walnut finish on gumwood. 6-inch dial. Selfstarting synchronous electric. Height 101/2 inches. Width 101/2 inches. Packed singly. Shipping weight 8 pounds.

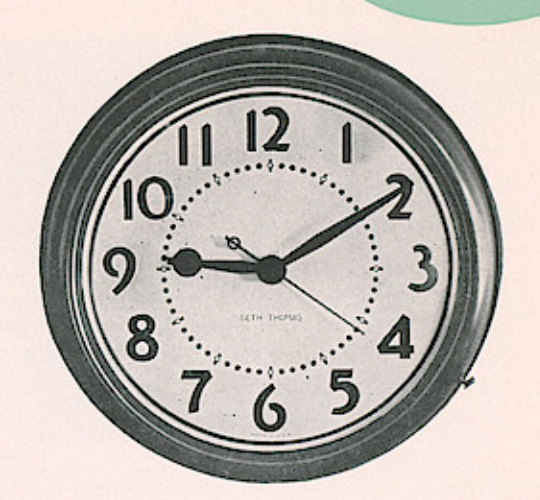

SETH

THOMAS

### PRESIDENT \$17.50 (Inside Use) **Electric Time**

The sturdy metal case is durably finished in a choice of dull black or dark bronze. Has  $12\frac{1}{2}$ -inch dial—convex glass and convenient resetting knob. Self-starting synchronous electric. Diameter 18 inches. In ordering specify finish desired. Packed singly. Shipping weight 18 pounds.

#### **PRESIDENT** (Outside Use) \$18.50 **Electric Time**

Dull black only. Case is moisture-proof and has conduit connector at top with short length No. 18, Type SJ, rubber covered duplex leads for splicing. Packed singly. Shipping weight 19 pounds.

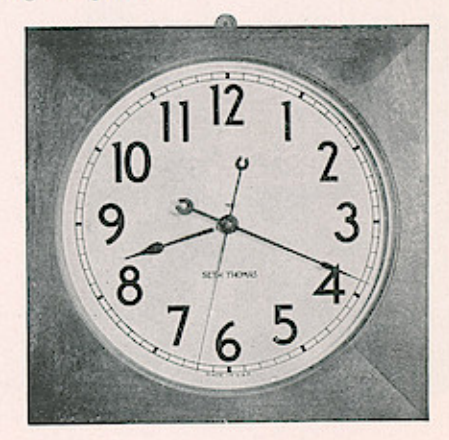

### **SENATE**

\$17.50

\$15.00

Mahogany finish on birch or quartered oak. 121/2-inch dial. Self-starting synchronous electric. Height  $16\frac{1}{4}$  inches. Width  $16\frac{1}{4}$  inches. Packed singly. Shipping weight 18 pounds.

**Electric Time** 

### **CHAIRMAN**

## 8-Day Time

Same case except fitted with 8-day pendulum movement No. 41.

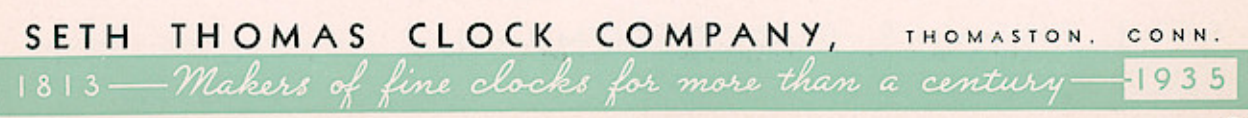

# SWindlows App: BUSTRESSTON-POCALLER CLOCKS

### **HUDSON**

\$25.00

### 30-Day Time

Mahogany or quartered oak. 12%-inch dial. 30-day pendulum time movement No. 86 with Graham dead beat escapement. Height 18% inches. Width 18% inches. Packed singly. Shipping weight 32 pounds.

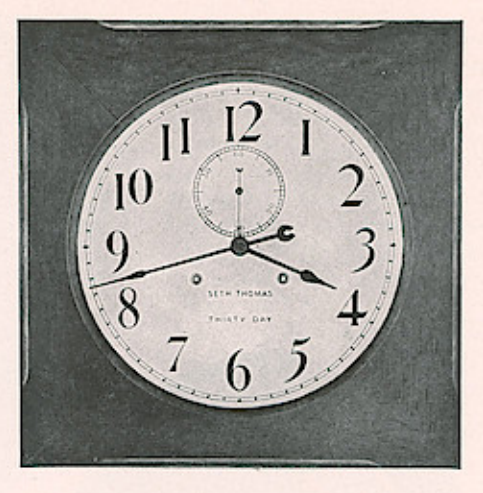

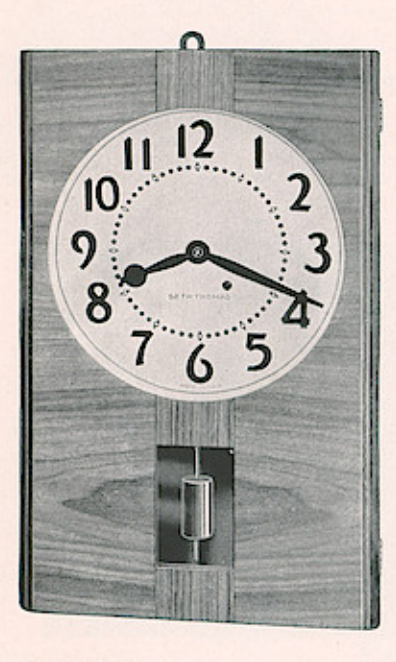

### **ASSEMBLY**

\$16.00

### Light mahogany finished case with veneered front. Note center inlay with grains of wood running vertically. 10-inch white enameled dial with five minute markers in red. 8-day time movement No. 41 with visible pendulum. Height 221/4 inches. Width 14 inches. Packed singly. Shipping weight 19 pounds.

**8-Day Time** 

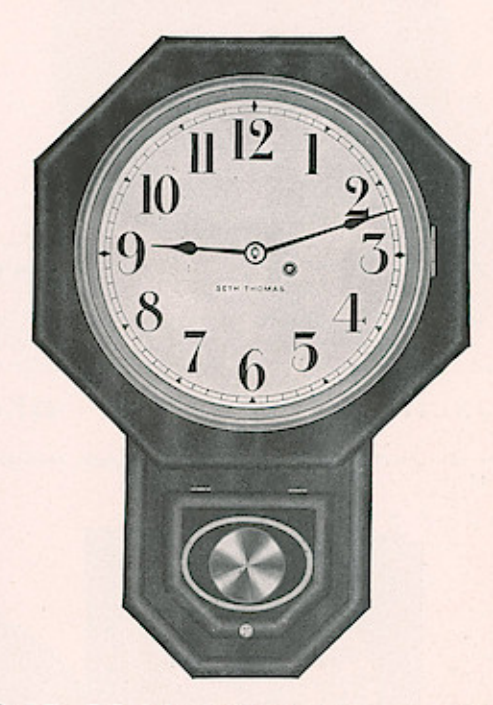

12-IN. DROP OCTAGON \$17.50 8-Day Time

Mahogany finish on gumwood or quartered oak. Dial has 101/2-minute circle. 8-day pendulum time movement No. 41. Height 23% inches. Width 16 inches. Packed singly. Shipping weight 25 pounds.

### 10-IN. DROP OCTAGON \$15.00 8-Day Time

Same as 12-inch Drop Octagon except fitted with dial having 9-inch minute circle. Height 211/2 inches. Width 14 inches.

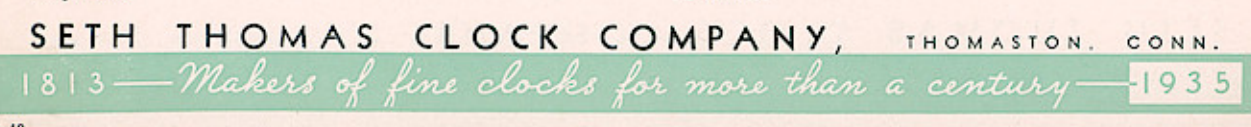

Wrdows<sub>o</sub>Apple brages<sub>c</sub>To PPF Maker

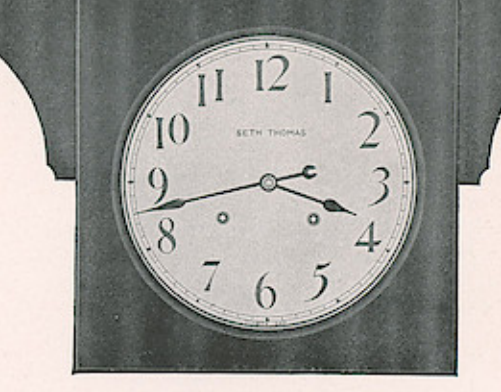

SETH<br>THOMAS

### 30.DAY DOUBLE DIAL CLOCK \$55.00 With Ceiling Bracket

Mahogany or quartered oak. Fitted with substantial 30-day time double spring movement No. 86. 121/2-inch dials. Clock can be supplied with bracket inverted for mounting on partitions. Specify type in ordering.<br>Ceiling bracket length overall 38 inches. Packed singly. Shipping weight 35 pounds.

### ELECTRIC DOUBLE DIAL  $CLOCK$ \$55.00 **With Ceiling Bracket**

Same as above except each pair of hands is operated by separate selfstarting synchronous motor. Both being connected to the same current supply, will keep hands in exact synchronism. Sash over both dials are hinged to facilitate setting.

### **30.DAY DOUBLE DIAL CLOCK** \$50.00 (Illustrated Left) With Wall Bracket

Mahogany or quartered oak. Fitted with substantial 30-day time double spring movement No. 36. 12%-inch dials. Over-all measurement with wall bracket 30 inches. Bracket designed to extend clock outward from wall or post. Packed singly. Shipping weight 65 pounds.

### ELECTRIC DOUBLE DIAL CLOCK \$50.00 With Wall Bracket

Same as above except each pair of hands is operated by a separate selfstarting synchronous motor. Both being connected to the same current supply, hands will keep in exact synchronism. Sash over both dials are hinged to facilitate setting.

# SETH THOMAS CLOCK COMPANY, THOMASTON. 1813 - Makers of fine clocks for more than a century.

CONN.

Page 19

 $-1935$ 

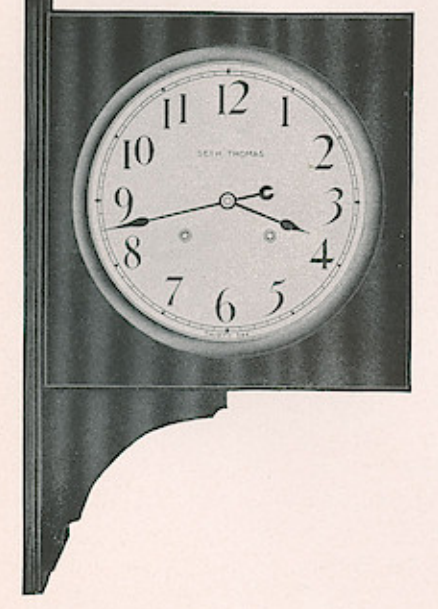

JOUBLE dial clocks are now available with a choice of synchronous electric or 30-day double spring key-wound movements. They have legible 14-inch dials and are particularly suitable for the center of very large rooms or, with the ceiling bracket inverted, for mounting on top of

partitions of double rooms.

# SWILLOWS APP: WPASSATTRECULLATION CLOCKS

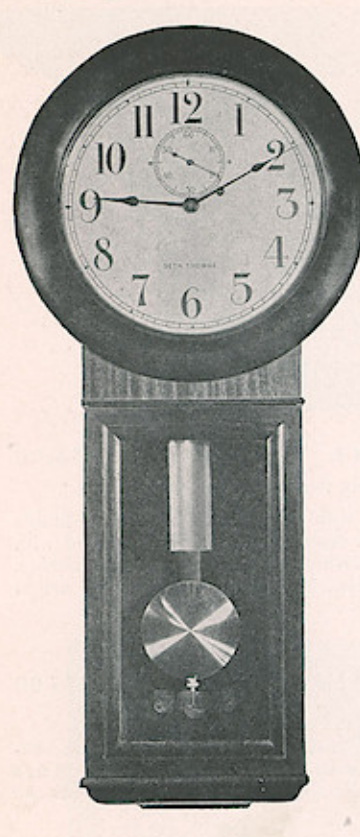

### NO. 2 REGULATOR \$50.00

(Illustrated Left)

8-Day Weight Time

Mahogany or quartered oak veneer. 101/2inch dial. 8-day weight time movement No. 77A (80 beats per minute). Height 361/2 inches. Width 153/4 inches. Packed singly. Shipping weight 45 pounds.

## **NO. 70 REGULATOR \$150.00** (Illustrated Right)

8-Day Weight Time

Mahogany or quartered oak. 12%-inch dial. 8-day weight time movement No. 68 with beat adjuster (60 beats per minute). Height 56 inches. Width 20 inches. Packed singly. Shipping weight 170 pounds.

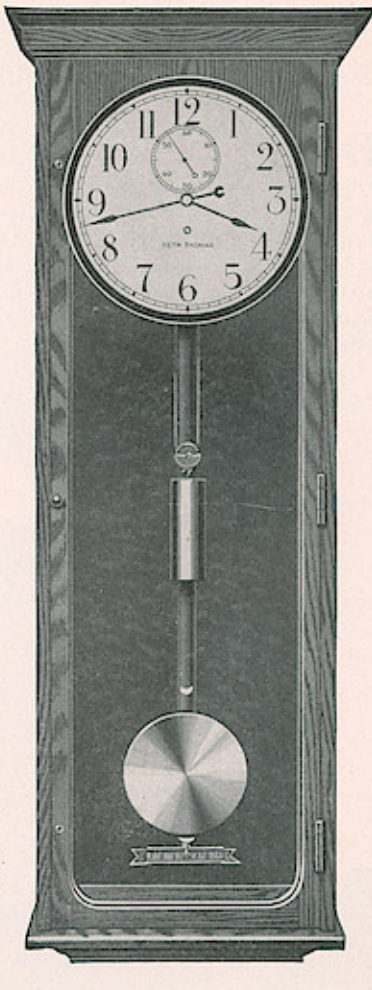

## CLASSIFIED INDEX

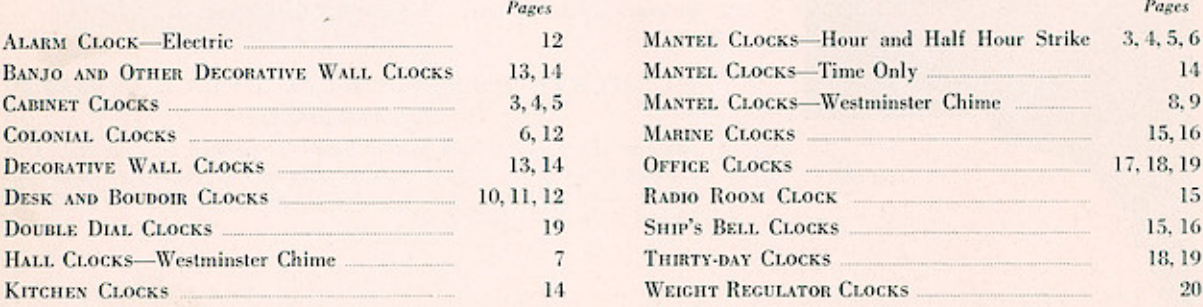

SETH THOMAS CLOCK COMPANY, THOMASTON. 1813 - Makers of fine clocks for more than a century-

CONN.

 $-1935$ 

 $\boldsymbol{6}$ 

# **Windows App : Images To PDF Maker**